## 3

#### 2010

#### **WASHINGTON STATE**

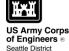

#### Date received:

Tax Parcel #(s):

| gency reference #: |  |
|--------------------|--|

AGENCY USE ONLY

# Joint Aquatic Resources Permit Application (JARPA) Form<sup>1</sup>

USE BLACK OR BLUE INK TO ENTER ANSWERS IN WHITE SPACES BELOW.

| Dart | 1_[ | <b>Drai</b> | oct | 146 | ntif | icat | ion |  |
|------|-----|-------------|-----|-----|------|------|-----|--|

| Project Name (A name for your project that you create | . Examples: Smith's Dock or Seabrook Lane Development) [help] <sup>2</sup> |
|-------------------------------------------------------|----------------------------------------------------------------------------|
|-------------------------------------------------------|----------------------------------------------------------------------------|

Ditch Maintenance and Culvert Replacement

#### Part 2-Applicant

The person or organization responsible for the project. [help]

| 2a. Name (Last, First, M                                                                 | 2a. Name (Last, First, Middle) and Organization (if applicable) |                |                         |  |  |
|------------------------------------------------------------------------------------------|-----------------------------------------------------------------|----------------|-------------------------|--|--|
| Grabski, Mark / Washington State Department of Fish and Wildlife – Cowlitz Wildlife Area |                                                                 |                |                         |  |  |
| 2b. Mailing Address (S                                                                   | 2b. Mailing Address (Street or PO Box)                          |                |                         |  |  |
| PO BOX 758                                                                               |                                                                 |                |                         |  |  |
| 2c. City, State, Zip                                                                     |                                                                 |                |                         |  |  |
| Morton, WA 98356                                                                         |                                                                 |                |                         |  |  |
| <b>2d.</b> Phone (1)                                                                     | <b>2e.</b> Phone (2)                                            | <b>2f.</b> Fax | 2g. E-mail              |  |  |
| (360)496-6223                                                                            | (360)520-5115                                                   | (360)496-6223  | Mark.Grabski@dfw.wa.gov |  |  |

#### Part 3-Authorized Agent or Contact

Person authorized to represent the applicant about the project. (Note: Authorized agent(s) must sign 11b. of this application.) [help]

| 3a. Name (Last, First, Middle) and Organization (if applicable)                               |
|-----------------------------------------------------------------------------------------------|
| Vanderlip, Richard / Washington State Department of Fish and Wildlife – Cowlitz Wildlife Area |
| <b>3b.</b> Mailing Address (Street or PO Box)                                                 |
| PO BOX 758                                                                                    |

For other help, contact the Governor's Office of Regulatory Assistance at 1-800-917-0043 or help@ora.wa.gov.

JARPA 2010 v1 3/30/2010 Page 1 of 16

<sup>&</sup>lt;sup>1</sup>Additional forms may be required for the following permits:

If your project may qualify for Department of the Army authorization through a Regional General Permit (RGP), contact the U.S. Army Corps of Engineers for application information (206) 764-3495.

If your project might affect species listed under the Endangered Species Act, you will need to fill out a Specific Project Information Form (SPIF) or prepare a Biological Evaluation. Forms can be found at http://www.nws.usace.army.mil/PublicMenu/Menu.cfm?sitename=REG&pagename=mainpage\_ESA

If you are applying for an Aquatic Resources Use Authorization you will need to fill out and submit an Application for Authorization to Use State-Owned Aquatic Lands form to DNR, which can be found at <a href="http://www.dnr.wa.gov/Publications/aqr\_use\_auth\_app.doc">http://www.dnr.wa.gov/Publications/aqr\_use\_auth\_app.doc</a>

<sup>•</sup> Not all cities and counties accept the JARPA for their local Shoreline permits. If you think you will need a Shoreline permit, contact the appropriate city or county government to make sure they will accept the JARPA.

<sup>&</sup>lt;sup>2</sup>To access an online JARPA form with [help] screens, go to

http://www.epermitting.wa.gov/site/alias\_\_resourcecenter/jarpa\_jarpa\_form/9984/jarpa\_form.aspx .

| <b>3c.</b> City, State, Zip |                      |                |                              |
|-----------------------------|----------------------|----------------|------------------------------|
| Morton, WA 98356            |                      |                |                              |
| <b>3d.</b> Phone (1)        | <b>3e.</b> Phone (2) | <b>3f.</b> Fax | <b>3g.</b> E-mail            |
| (360)496-6263               | (360)880.4568        | (360)496-6223  | Richard.Vanderlip@dfw.wa.gov |

| (360)496-6263                                                                                                    | (300)00      | 50.4506                                | (360)4        | 90-0223                 | Richard.vandenip@diw.wa.gov                       |
|----------------------------------------------------------------------------------------------------|--------------|----------------------------------------|---------------|-------------------------|---------------------------------------------------|
|                                                                                                    |              |                                        |               |                         |                                                   |
| Part 4–Property C                                                                                                    | )wner        | (s)                                    |               |                         |                                                   |
| Contact information for people or organizations owning the property(ies) where the project will occur. [help]                                                                                                    |              |                                        |               |                         |                                                   |
| ☐ Same as applicant.                                                                                                    | (Skip to     | Part 5.)                               |               |                         |                                                   |
| Repair or maintenan                                                                                                    | ce activi    | ities on existing r                    | ights-of      | -way or easemen         | nts. (Skip to Part 5.)                            |
| There are multiple padditional property of                                                                                                    |              | owners. Comple                         | te the s      | ection below and        | fill out <u>JARPA Attachment A</u> for each       |
| 4a. Name (Last, First, M                                                                                                    | iddle) and   | d Organization (if                     | applicab      | le)                     |                                                   |
| Tacoma Power                                                                                                    |              |                                        |               |                         |                                                   |
| 4b. Mailing Address (S                                                                                                    | Street or F  | PO Box)                                |               |                         |                                                   |
| 3628 South 35th ST.                                                                                                    |              |                                        |               |                         |                                                   |
| 4c. City, State, Zip                                                                                                    |              |                                        |               |                         |                                                   |
| Tacoma, WA 98409-3                                                                                                    | 192          |                                        |               |                         |                                                   |
| <b>4d.</b> Phone (1)                                                                                                    | <b>4e.</b> P | Phone (2)                              | <b>4f.</b> Fa | ax                      | 4g. E-mail                                        |
| (253)502.8362                                                                                                    | (            | )                                      | (             | )                       | CSWANBER@ci.tacoma.wa.us                          |
| Part 5-Project Lo Identifying information a  There are multiple po Attachment B for ea                                                                                                    | about the    | e property or proposations (e.g., line | ear proje     |                         | will occur. [help] he section below and use JARPA |
| <b>5a.</b> Indicate the type of                                                                                                    | of owner     | ship of the prope                      | erty. (Cl     | heck all that apply.) [ | [help]                                            |
| <ul> <li>State Owned Aquatic Land (If yes or maybe, contact the Department of Natural Resources (DNR) at (360) 902-1100)</li> <li>☐ Federal</li> <li>☐ Other publicly owned (state, county, city, special districts like schools, ports, etc.)</li> <li>☐ Tribal</li> <li>☐ Private</li> </ul> |              |                                        |               |                         |                                                   |
| <b>5b.</b> Street Address (C                                                                                                    | annot be a   | a PO Box. If there is                  | no addre      | ess, provide other loca | ation information in 5p.) [help]                  |
| Closest address (priva                                                                                                    | te reside    | ence) to the entra                     | ance of       | this property is 12     | 22 E Savio Rd.                                    |
| <b>5c.</b> City, State, Zip (If                                                                                                    | the projec   | t is not in a city or to               | wn, provi     | de the name of the ne   | earest city or town.) [help]                      |
| Randle WA 98937                                                                                                    |              |                                        |               |                         |                                                   |
| 5d. County [help]                                                                                                    |              |                                        |               |                         |                                                   |
| Lewis                                                                                                    |              |                                        |               |                         |                                                   |

JARPA 2010 v1 3/30/2010 Page 2 of 16

| <b>5e.</b> Provide the section, township, and range for the project location. [help]                                                                                                    |                                                                                                    |                                    |                               |  |  |  |
|----------------------------------------------------------------------------------------------------|----------------------------------------------------------------------------------------------------|------------------------------------|-------------------------------|--|--|--|
| 1/4 Section                                                                                                    | Section                                                                                                    | Township                           | Range                         |  |  |  |
| SE4 of NW4                                                                                                    | 13                                                                                                    | 12N                                | 6E                            |  |  |  |
|                                                                                                    | <ul> <li>5f. Provide the latitude and longitude of the project location. [help]</li> <li>Example: 47.03922 N lat. / -122.89142 W long. (NAD 83)</li> </ul> |                                    |                               |  |  |  |
| 46.5302° N lat., 122.0055                                                                                                    | 5° W long. (NAD 83)                                                                                                    |                                    |                               |  |  |  |
| 5g. List the tax parcel no                                                                                                    | umber(s) for the project lo                                                                                                    | cation. [help]                     |                               |  |  |  |
| The local county asset                                                                                                    | essor's office can provide this in                                                                                                    | formation.                         |                               |  |  |  |
| 031123000000                                                                                                    |                                                                                                    |                                    |                               |  |  |  |
| <b>5h.</b> Contact information                                                                                                    | for all adjoining property of                                                                                                    | wners. (If you need more space, us | e JARPA Attachment C.) [help] |  |  |  |
| Name                                                                                                    | I                                                                                                    | Mailing Address                    | Tax Parcel # (if known)       |  |  |  |
| Hagedorn, Kenneth L                                                                                                    | Po Box 462 G                                                                                                    | lenoma, Wa 98336 0462              | 031121001005                  |  |  |  |
|                                                                                                    |                                                                                                    |                                    |                               |  |  |  |
|                                                                                                    |                                                                                                    |                                    |                               |  |  |  |
|                                                                                                    |                                                                                                    |                                    |                               |  |  |  |
| 5i. List all wetlands on o                                                                                                    | r adjacent to the project lo                                                                                                    | cation. [help]                     |                               |  |  |  |
| There is a small PSSC wetland adjacent to the project that is primarily located within one of the forage fields and 300' of the project runs through the terminus edge of a PEMA wetland.                                                                                                    |                                                                                                    |                                    |                               |  |  |  |
| 5j. List all waterbodies (                                                                                                    | other than wetlands) on o                                                                                                    | adjacent to the project location   | ı. [help]                     |  |  |  |
| <b>5j.</b> List all waterbodies (other than wetlands) on or adjacent to the project location. [help]  Squaw Creek runs through the center of this wildlife area unit and is immediately adjacent to the project location on the south. Spring Creek, a man-made ditch immediately adjacent to the north, directs spring water away from the fields in an easterly direction. During winter months, Kiona Creek (bounds the wildlife area on the south) braids along its historical location until it enters the wildlife area where it becomes confined within an agricultural ditch and then flows into Squaw Creek. This ditch generally dries out during summer months. |                                                                                                    |                                    |                               |  |  |  |
| <b>5k.</b> Is any part of the pro                                                                                                    | oject area within a 100-yea                                                                                                    | ar flood plain? [help]             |                               |  |  |  |
| ☐ Yes   ☑ No   ☐ Don't know                                                                                                    |                                                                                                    |                                    |                               |  |  |  |

JARPA 2010 v1 3/30/2010 Page 3 of 16

| 5I.    | Briefly describe the vegetation and habitat conditions on the property. [help]                                                                                                    |
|--------|----------------------------------------------------------------------------------------------------|
|        | The site is comprised of old agricultural fields that have been maintained using common practices such as mowing, haying, disking and etc. The dominant vegetation is Reed Canarygrass which has formed a monoculture over most of the unit. Riparian plantings have been conducted in the past but high mortality due to damage from small mammals girdling the trees has been a challenge to the project.   |
| i<br>1 | Currently a plugged undersized culvert and reed canarygrass within the ditch are preventing proper flow. The impounding of the water within the ditch is causing the water levels to rise above the banks of the ditch and flood adjacent fields. This prevents managing (mowing) the fields and the mature reed canarygrass provides little forage and limits waterfowl use during winter seasonal flooding. |
|        |                                                                                                    |
| 5m     | Describe how the property is currently used. [help]                                                                                                    |
| Proj   | rent use of this property is wildlife mitigation land for Tacoma Power's FERC Cowlitz River Hydroelectric ject No. 2016. The pastures comprising the bulk of this property provide forage for the area elk and habitat winter migratory waterfowl.                                                                                                    |
| 5n.    | Describe how the adjacent properties are currently used. [help]                                                                                                    |
| The    | uses of other properties adjacent to the wildlife area are residential and agricultural.                                                                                                    |
| 50.    | Describe the structures (above and below ground) on the property, including their purpose(s). [help]                                                                                                    |
| Nor    | ne                                                                                                    |
|        |                                                                                                    |

JARPA 2010 v1 3/30/2010 Page 4 of 16

**5p.** Provide driving directions from the closest highway to the project location, and attach a map. [help]

#### Driving directions to Project Site from Morton, WA

- 1. Take US-12 E towards Yakima/White Pass
- 2. Turn right onto 2<sup>nd</sup> Savio Rd
- 3. Take the 1st left onto Savio Rd E
- 4. Entrance to the Kiona Unit of the Cowlitz Wildlife Area is through farm gate north of mobile home (122 E Savio Rd.)

14.8 m 308 ft. 354 ft.

## Kiona Ditch Project Location

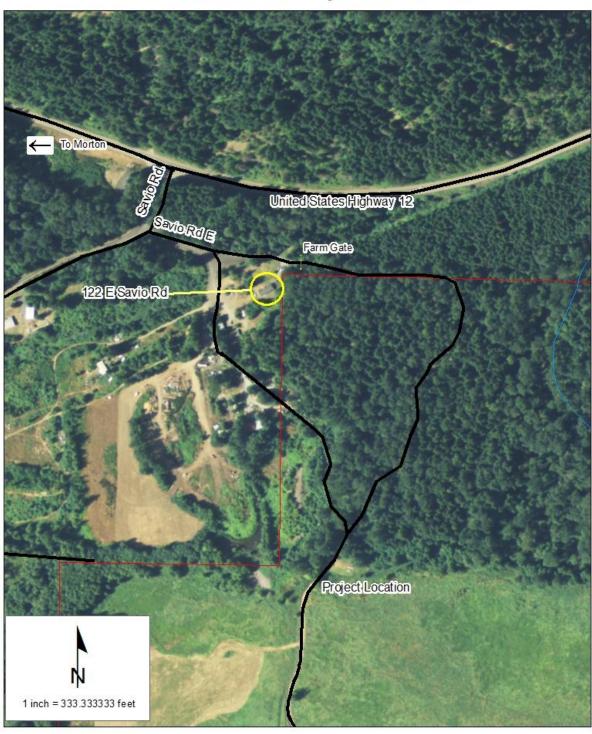

JARPA 2010 v1 3/30/2010 Page 5 of 16

## Part 6-Project Description

| <b>6a.</b> Summarize the overall p                                                                                                    | oroject. You can provide mor       | e detail in 6d. [help] |  |  |  |
|----------------------------------------------------------------------------------------------------|------------------------------------|------------------------|--|--|--|
| The work will be conducted within approximately 2580 feet of agricultural ditch on the Kiona Unit of the Cowlitz Wildlife Area. The work will be performed using a backhoe and/or a track hoe to remove vegetative debris, debris dams and soil/silt deposits. Deepening the ditch is not proposed but rather to remove only enough material to remove the vegetation and its roots maintaining the historical grade. The material removed will be side cast, spread out along the ditch bank adjacent to the dirt access road and then reseeded with grass. In addition two existing (plugged or partially plugged) 18" CMP culverts will be removed and replaced with 36" CPP. The work will be conducted in the dry or the work zone will be isolated from the remaining ditch by the utilization of coffer dams allowing dewatering of the work zone. |                                    |                        |  |  |  |
| <b>6b.</b> Indicate the project cate                                                                                                    | egory. (Check all that apply) [hel | <u>p</u> ]             |  |  |  |
| <ul> <li>☐ Commercial</li> <li>☐ Residential</li> <li>☐ Institutional</li> <li>☐ Transportation</li> <li>☐ Recreational</li> <li>☐ Maintenance</li> <li>☐ Environmental Enhancement</li> </ul>                                                                                                    |                                    |                        |  |  |  |
| <b>6c.</b> Indicate the major element                                                                                                    | ents of your project. (Check a     | Il that apply) [help]  |  |  |  |
| Gc. Indicate the major elements of your project. (Check all that apply) [help]         ☐ Aquaculture       ☐ Culvert       ☐ Float       ☐ Road         ☐ Bank Stabilization       ☐ Dam / Weir       ☐ Geotechnical Survey       ☐ Scientific Measurement Device         ☐ Boat House       ☐ Dike / Levee / Jetty       ☐ Land Clearing       ☐ Stairs         ☐ Boat Launch       ☐ Dock / Pier       ☐ Mining       ☐ Stormwater facility         ☐ Bridge       ☐ Dredging       ☐ Outfall Structure       ☐ Swimming Pool         ☐ Bulkhead       ☐ Fence       ☐ Piling       ☐ Utility Line         ☐ Buoy       ☐ Ferry Terminal       ☐ Retaining Wall (upland)                                                                                                    |                                    |                        |  |  |  |
| ☐ Other:                                                                                                    |                                    |                        |  |  |  |

JARPA 2010 v1 3/30/2010 Page 6 of 16

- **6d.** Describe how you plan to construct each project element checked in 6c. Include specific construction methods and equipment to be used. [help]
  - Identify where each element will occur in relation to the nearest waterbody.
  - Indicate which activities are within the 100-year flood plain.

The culvert work is a replacement of existing 18" CMP culverts with 36" CPP. The 36" culverts will be placed in the agricultural ditch and backfilled with 3"minus rock using a track hoe or backhoe.

Bank erosion will be prevented by ensuring a 2:1 grade, seeding with grasses and allowing trees to naturally populate the bank. If needed willows will be utilized in problem areas.

Dredging is limited to the removal of vegetative debris, debris dams and soil/silt deposits down to historical depth. A track hoe or backhoe will be the equipment used for this portion of the project.

According to Lewis County's mapping application none of the proposed work occurs within the 100 yr flood plain though high groundwater is common during winter and spring months on this unit.

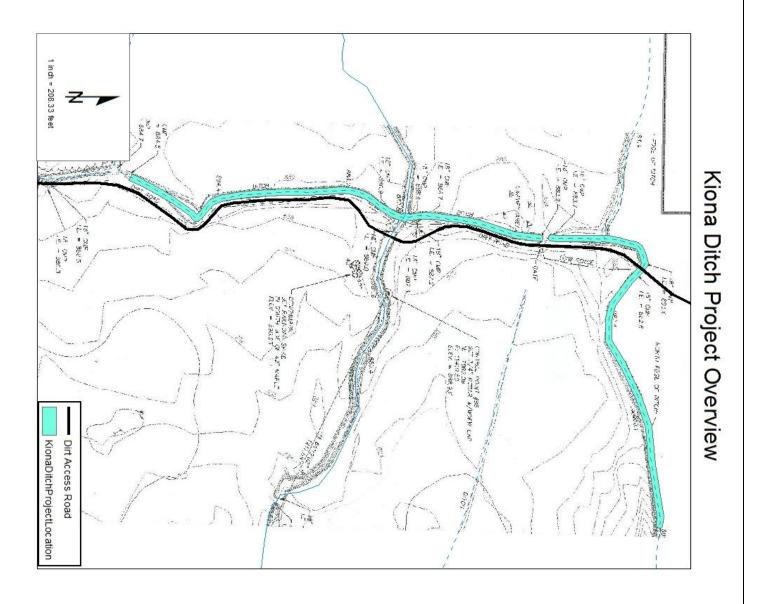

JARPA 2010 v1 3/30/2010 Page 7 of 16

| <ul> <li>What are the start and end dates</li> <li>If the project will be constructed in phastage.</li> </ul>                                                                                                    | • • •                                                                                                    | [help] o list the start and end dates of each phase or                                                          |
|----------------------------------------------------------------------------------------------------|----------------------------------------------------------------------------------------------------|----------------------------------------------------------------------------------------------------|
| Start date: July 2012                                                                                                    | End date: October 2013                                                                                               | ☐ See JARPA Attachment D                                                                                        |
| <b>6f.</b> Describe the purpose of the project                                                                                                    | ct and why you want or need to perf                                                                                  | orm it. [help]                                                                                                  |
| The purpose of this project is to restore reed canarygrass and siltation / sedimenthe ditch is causing the water levels to The flooding is persistent; it's preventional lands were purchased as mitigation for Cowlitz River. | entation are preventing proper flow.<br>rise above the banks of the ditch and<br>ng management of the fields for win | The impounding of the water within nd flooding adjacent agricultural fields. Iter waterfowl and elk forage. The |
| <b>6g.</b> Fair market value of the project, in                                                                                                    | ncluding materials, labor, machine r                                                                                 | rentals, etc. [help]                                                                                            |
| \$7,500                                                                                                    |                                                                                                    |                                                                                                    |
| 6h. Will any portion of the project rece • If yes, list each agency providing fund                                                                                                    | <u> </u>                                                                                                    |                                                                                                    |
| ☐ Yes   ☐ No   ☐ Don't know                                                                                                    | I                                                                                                    |                                                                                                    |
|                                                                                                    |                                                                                                    |                                                                                                    |
| Part 7-Wetlands: Impacts an  Check here if there are wetlands or  (If there are none, skip to Part 8.)                                                                                                    | wetland buffers on or adjacent to th                                                                                 | e project area.                                                                                                 |
| <b>7a.</b> Describe how the project has bee                                                                                                    | n designed to avoid and minimize a                                                                                   | adverse impacts to wetlands. [help]                                                                             |
| ☐ Not applicable                                                                                                    | and an evicting ditch with would be                                                                                  |                                                                                                    |
| This is just a maintenance project to comonths when surface waters are at the                                                                                                    |                                                                                                    |                                                                                                    |

JARPA 2010 v1 3/30/2010 Page 8 of 16

| <b>7b.</b> Will the project                                                                                                    | impact wetlands?                                                                                                    | ? [help]              |                     |                        |                      |                             |  |
|----------------------------------------------------------------------------------------------------|----------------------------------------------------------------------------------------------------|-----------------------|---------------------|------------------------|----------------------|-----------------------------|--|
| ☐ Yes ⊠ No                                                                                                    | ☐ Yes ☑ No ☐ Don't know                                                                                                    |                       |                     |                        |                      |                             |  |
| <b>7c.</b> Will the project                                                                                                    | 7c. Will the project impact wetland buffers? [help]                                                                                                    |                       |                     |                        |                      |                             |  |
| ☐ Yes ⊠ N                                                                                                    | o 🔲 Don't kno                                                                                                    | DW .                  |                     |                        |                      |                             |  |
| 7d. Has a wetland                                                                                                    | delineation report                                                                                                    | t been prepared       | ? [ <u>help]</u>    |                        |                      |                             |  |
| If yes, submit the submit the submit th | ne report, including da                                                                                                    | ata sheets, with the  | JARPA package       | ).                     |                      |                             |  |
| ☐ Yes ⊠ No                                                                                                    | )                                                                                                    |                       |                     |                        |                      |                             |  |
| <b>7e.</b> Have the wetlan                                                                                                    | nds been rated us                                                                                                    | sing the Westerr      | n Washington        | or Eastern Wa          | ashington Wetl       | and Rating                  |  |
| System? [help]                                                                                                    | ne wetland rating forn                                                                                                    | no and figures with   | the IADDA neels     | 0.00                   |                      |                             |  |
| ☐ Yes ⊠ No                                                                                                    |                                                                                                    | -                     | ille JANFA pack     | aye.                   |                      |                             |  |
| 7f. Have you prepared                                                                                                    |                                                                                                    |                       | sate for any a      | dverse impact          | s to wetlands?       | [heln]                      |  |
|                                                                                                    | ne plan with the JARF                                                                                                    | •                     | -                   | avoroo impaoi          | o to Wottariao.      | [HOIP]                      |  |
| -                                                                                                    | pplicable, explain bel                                                                                                    |                       | _                   | be required.           |                      |                             |  |
| ☐ Yes ⊠ No                                                                                                    | o    Not appli                                                                                                    | cable                 |                     |                        |                      |                             |  |
| This is just a ma                                                                                                    | aintenance projec                                                                                                    | ct to clean an exi    | isting ditch tha    | at previously h        | ad functioned t      | to help the fields          |  |
|                                                                                                    | wing access during                                                                                                    | •                     |                     | Historically, ma       | aintenance acti      | ivities have not            |  |
| altered the exist                                                                                                    | ting seasonally flo                                                                                                    | ooded wetlands.       |                     |                        |                      |                             |  |
|                                                                                                    |                                                                                                    |                       |                     |                        |                      |                             |  |
| <b>7g.</b> Summarize who                                                                                                    | at the mitigation p<br>the plan. [ <u>help]</u>                                                                                                    | plan is meant to      | accomplish, a       | and describe h         | ow a watershe        | d approach was              |  |
| used to design                                                                                                    | trie plari. [ <u>rielp</u> ]                                                                                                    |                       |                     |                        |                      |                             |  |
| Not applicable (                                                                                                    | see 7f)                                                                                                    |                       |                     |                        |                      |                             |  |
| Trot applicable (                                                                                                    | 000 11)                                                                                                    |                       |                     |                        |                      |                             |  |
|                                                                                                    |                                                                                                    |                       |                     |                        |                      |                             |  |
| 71. 11 (1 ( 1 1                                                                                                    |                                                                                                    |                       |                     |                        |                      |                             |  |
| <b>7h.</b> Use the table be impact: and the                                                                                                    | elow to list the ty <br>e type and amour                                                                                                    |                       |                     |                        |                      |                             |  |
|                                                                                                    | ou can state (belo                                                                                                    |                       |                     |                        |                      |                             |  |
| Activity (fill,                                                                                                    | Wetland                                                                                                    | Wetland               | Impact              | Duration               | Proposed             | Wetland                     |  |
| drain, excavate,<br>flood, etc.)                                                                                                    | Name <sup>1</sup>                                                                                                    | type and rating       | area (sq.<br>ft. or | of impact <sup>3</sup> | mitigation<br>type⁴  | mitigation area (sq. ft. or |  |
| 11000, 610.)                                                                                                    |                                                                                                    | category <sup>2</sup> | Acres)              |                        | type                 | acres)                      |  |
|                                                                                                    |                                                                                                    |                       |                     |                        |                      | -                           |  |
|                                                                                                    |                                                                                                    |                       |                     |                        |                      |                             |  |
|                                                                                                    |                                                                                                    |                       |                     |                        |                      |                             |  |
|                                                                                                    |                                                                                                    |                       |                     |                        |                      |                             |  |
|                                                                                                    |                                                                                                    |                       |                     |                        |                      |                             |  |
| <sup>1</sup> If no official name for the w                                                                                                    |                                                                                                    | unique name (such as  | "Wetland 1"). The   | name should be co      | onsistent with other | project documents, such     |  |
| as a wetland delineation rep<br><sup>2</sup> Ecology wetland category                                                                                                    | based on current Weste                                                                                                    | ern Washington or Eas | stern Washington V  | Vetland Rating Syst    | em. Provide the wet  | land                        |  |
| rating forms with the JARPA  Indicate the days, months                                                                                                    | or years the wetland wil                                                                                                    |                       |                     |                        |                      |                             |  |
|                                                                                                    | <sup>4</sup> Creation (C), Re-establishment/Rehabilitation (R), Enhancement (E), Preservation (P), Mitigation Bank/In-lieu fee (B)  Page number(s) for similar information in the mitigation plan if available: |                       |                     |                        |                      |                             |  |
|                                                                                                    | Sulmai IIIIOIII                                                                                                    |                       |                     |                        |                      |                             |  |

JARPA 2010 v1 3/30/2010 Page 9 of 16

JARPA 2010 v1 3/30/2010 Page 10 of 16

| 8b. Will your project                                                                                                    | <b>8b.</b> Will your project impact a waterbody or the area around a waterbody? [help] |                                 |                                 |                                                                       |                                                                      |
|----------------------------------------------------------------------------------------------------|----------------------------------------------------------------------------------------|---------------------------------|---------------------------------|-----------------------------------------------------------------------|----------------------------------------------------------------------|
| ☐ Yes ⊠ No                                                                                                    | ☐ Yes ⊠ No                                                                             |                                 |                                 |                                                                       |                                                                      |
| <ul> <li>8c. Have you prepared a mitigation plan to compensate for the project's adverse impacts to non-wetland waterbodies? [help]</li> <li>If yes, submit the plan with the JARPA package and answer 8d.</li> <li>If No, or Not applicable, explain below why a mitigation plan should not be required.</li> </ul>                                                                                                    |                                                                                        |                                 |                                 |                                                                       |                                                                      |
| ☐ Yes ⊠ No                                                                                                    | _                                                                                      |                                 |                                 |                                                                       |                                                                      |
| This is just a maintenance project to clean an existing ditch with work being conducted during the dry summer months when surface waters are at their lowest. Since the project work will be isolated from the adjacent waterbodies there should be no impacts.                                                                                                    |                                                                                        |                                 |                                 |                                                                       |                                                                      |
| <ul> <li>8d. Summarize what the mitigation plan is meant to accomplish. Describe how a watershed approach was used to design the plan.</li> <li>If you already completed 7g., you do not need to restate your answer here. [help]</li> </ul>                                                                                                    |                                                                                        |                                 |                                 |                                                                       |                                                                      |
| Not applicable                                                                                                    |                                                                                        |                                 |                                 |                                                                       |                                                                      |
| <b>8e.</b> Summarize impact(s) to each waterbody in the table below. [help]                                                                                                    |                                                                                        |                                 |                                 |                                                                       |                                                                      |
| Activity (clear, dredge, fill, pile drive, etc.)                                                                                                    | Waterbody<br>name <sup>1</sup>                                                         | Impact<br>location <sup>2</sup> | Duration of impact <sup>3</sup> | Amount of material<br>to be placed in or<br>removed from<br>waterbody | Area (sq. ft. or<br>linear ft.) of<br>waterbody<br>directly affected |
|                                                                                                    |                                                                                        |                                 |                                 |                                                                       |                                                                      |
|                                                                                                    |                                                                                        |                                 |                                 |                                                                       |                                                                      |
|                                                                                                    |                                                                                        |                                 |                                 |                                                                       |                                                                      |
|                                                                                                    |                                                                                        |                                 |                                 |                                                                       |                                                                      |
| <ul> <li>If no official name for the waterbody exists, create a unique name (such as "Stream 1") The name should be consistent with other documents provided.</li> <li>Indicate whether the impact will occur in or adjacent to the waterbody. If adjacent, provide the distance between the impact and the waterbody and indicate whether the impact will occur within the 100-year flood plain.</li> <li>Indicate the days, months or years the waterbody will be measurably impacted by the work. Enter "permanent" if applicable.</li> </ul> |                                                                                        |                                 |                                 |                                                                       |                                                                      |

JARPA 2010 v1 3/30/2010 Page 11 of 16

|                                                                                                    | tified in 8e., describe the source wand where it will be placed i                     |       | al, amount (in cubic yards) |  |
|----------------------------------------------------------------------------------------------------|---------------------------------------------------------------------------------------|-------|-----------------------------|--|
| Not applicable                                                                                                    |                                                                                       |       |                             |  |
|                                                                                                    | dredging activities identified in material you will remove, and                       |       |                             |  |
|                                                                                                    | <b>nformation</b><br>you can provide helps the rev<br>is ok if you cannot answer a qu |       | ect. Complete as much of    |  |
| 9a. If you have already worked with any government agencies on this project, list them below. [help]                                                                                                    |                                                                                       |       |                             |  |
| Agency Name                                                                                                    | Contact Name                                                                          | Phone | Most Recent Date of Contact |  |
|                                                                                                    |                                                                                       |       |                             |  |
|                                                                                                    |                                                                                       |       |                             |  |
| 9b. Are any of the wetlands or waterbodies identified in Part 7 or Part 8 on the Washington Department of Ecology's 303(d) List? [help]  ■ If yes, list the parameter(s) below.  ■ If you don't know, use Washington Department of Ecology's Water Quality Assessment tools at: http://www.ecy.wa.gov/programs/wq/303d/.  □ Yes □ No |                                                                                       |       |                             |  |

JARPA 2010 v1 3/30/2010 Page 12 of 16

| <ul> <li>9c. What U.S. Geological Survey Hydrological Unit Code (HUC) is the project in? [help]</li> <li>Go to <a href="http://cfpub.epa.gov/surf/locate/index.cfm">http://cfpub.epa.gov/surf/locate/index.cfm</a> to help identify the HUC.</li> </ul>                                                                                                    |
|----------------------------------------------------------------------------------------------------|
| 17080004                                                                                                    |
|                                                                                                    |
| 9d. What Water Resource Inventory Area Number (WRIA #) is the project in? [help]                                                                                                    |
| Go to <a href="http://www.ecy.wa.gov/services/gis/maps/wria/wria.htm">http://www.ecy.wa.gov/services/gis/maps/wria/wria.htm</a> to find the WRIA #.                                                                                                    |
| WRIA # 26                                                                                                    |
| <b>9e.</b> Will the in-water construction work comply with the State of Washington water quality standards for turbidity? [help]                                                                                                    |
| Go to <a href="http://www.ecy.wa.gov/programs/wq/swgs/criteria.html">http://www.ecy.wa.gov/programs/wq/swgs/criteria.html</a> for the standards.                                                                                                    |
| ∑ Yes                                                                                                    |
| <ul> <li>9f. If the project is within the jurisdiction of the Shoreline Management Act, what is the local shoreline environment designation? [help]</li> <li>If you don't know, contact the local planning department.</li> <li>For more information, go to: http://www.ecy.wa.gov/programs/sea/sma/laws_rules/173-26/211_designations.html.</li> </ul>                            |
| ☐ Rural ☐ Urban ☐ Natural ☐ Aquatic ☐ Conservancy ☐ Other                                                                                                    |
| <ul> <li>9g. What is the Washington Department of Natural Resources Water Type? [help]</li> <li>Go to <a href="http://www.dnr.wa.gov/BusinessPermits/Topics/ForestPracticesApplications/Pages/fp_watertyping.aspx">http://www.dnr.wa.gov/BusinessPermits/Topics/ForestPracticesApplications/Pages/fp_watertyping.aspx</a> for the Forest Practices Water Typing System.</li> </ul> |
| ☐ Shoreline ☐ Fish ☐ Non-Fish Perennial ☐ Non-Fish Seasonal                                                                                                    |
| <ul> <li>9h. Will this project be designed to meet the Washington Department of Ecology's most current stormwater manual? [help]</li> <li>• If no, provide the name of the manual your project is designed to meet.</li> </ul>                                                                                                    |
| ⊠ Yes □ No                                                                                                    |
| Name of manual:                                                                                                    |
| 9i. If you know what the property was used for in the past, describe below. [help]                                                                                                    |
| Agricultural – hay and pasture.                                                                                                    |

JARPA 2010 v1 3/30/2010 Page 13 of 16

| 9j. Has a cultural resource (archaeological) survey been performed on the project area? [help]                                                                                     |
|----------------------------------------------------------------------------------------------------|
| If yes, attach it to your JARPA package.                                                                                                    |
| ☐ Yes ⊠ No                                                                                                    |
| <b>9k.</b> Name each species listed under the federal Endangered Species Act that occurs in the vicinity of the project area or might be affected by the proposed work. [help]     |
| None                                                                                                    |
| <b>9I.</b> Name each species or habitat on the Washington Department of Fish and Wildlife's Priority Habitats and Species List that might be affected by the proposed work. [help] |
| None                                                                                                    |

JARPA 2010 v1 3/30/2010 Page 14 of 16

### Part 10-SEPA Compliance and Permits

Use the resources and checklist below to identify the permits you are applying for.

- Online Project Questionnaire at <a href="http://apps.ecy.wa.gov/opas/">http://apps.ecy.wa.gov/opas/</a>.
- Governor's Office of Regulatory Assistance at (800) 917-0043 or <a href="mailto:help@ora.wa.gov">help@ora.wa.gov</a>.
- For a list of agency addresses to send your application, click on the "where to send your completed JARPA" at http://www.epermitting.wa.gov.

| Compliance with the State Environmental Policy Act (SEPA). (Check all that apply.) [help]     For more information about SEPA, go to <a href="https://www.ecy.wa.gov/programs/sea/sepa/e-review.html">www.ecy.wa.gov/programs/sea/sepa/e-review.html</a> . |
|----------------------------------------------------------------------------------------------------|
| ☐ A copy of the SEPA determination or letter of exemption is included with this application.                                                                                                    |
| ☐ A SEPA determination is pending with WDFW (lead agency). The expected decision date is March 2012.                                                                                                    |
| ☐ I am applying for a Fish Habitat Enhancement Exemption. (Check the box below in 10b.) [help]                                                                                                    |
| ☐ This project is exempt (choose type of exemption below). ☐ Categorical Exemption. Under what section of the SEPA administrative code (WAC) is it exempt?                                                                                                 |
| Other:                                                                                                    |
| SEPA is pre-empted by federal law.                                                                                                    |
| 10b. Indicate the permits you are applying for. (Check all that apply.) [help]                                                                                                    |
| LOCAL GOVERNMENT                                                                                                    |
| Local Government Shoreline permits:                                                                                                    |
| ☐ Substantial Development ☐ Conditional Use ☐ Variance                                                                                                    |
| ☐ Shoreline Exemption Type (explain):                                                                                                    |
| Other city/county permits:                                                                                                    |
| ☐ Floodplain Development Permit ☐ Critical Areas Ordinance                                                                                                    |
| STATE GOVERNMENT                                                                                                    |
| Washington Department of Fish and Wildlife:                                                                                                    |
| ☐ Hydraulic Project Approval (HPA) ☐ Fish Habitat Enhancement Exemption                                                                                                    |
| Washington Department of Ecology:                                                                                                    |
| ☐ Section 401 Water Quality Certification                                                                                                    |
| Washington Department of Natural Resources:                                                                                                    |
| ☐ Aquatic Resources Use Authorization                                                                                                    |
| FEDERAL GOVERNMENT                                                                                                    |
| United States Department of the Army permits (U.S. Army Corps of Engineers):                                                                                                    |
| ☐ Section 404 (discharges into waters of the U.S.) ☐ Section 10 (work in navigable waters)                                                                                                    |
| United States Coast Guard permits:                                                                                                    |
| ☐ General Bridge Act Permit ☐ Private Aids to Navigation (for non-bridge projects)                                                                                                    |

JARPA 2010 v1 3/30/2010 Page 15 of 16

#### Part 11-Authorizing Signatures

Signatures are required before submitting the JARPA package. The JARPA package includes the JARPA form, project plans, photos, etc. [help]

| 11 | Ia. | Aр | plicant | Signature | (rec | uired | ) [ <u>help]</u> |
|----|-----|----|---------|-----------|------|-------|------------------|
|----|-----|----|---------|-----------|------|-------|------------------|

**Property Owner Printed Name** 

| I certify that to the best of my knowledge and belief, the information provided in this application is true, complet  | e, |
|----------------------------------------------------------------------------------------------------|----|
| and accurate. I also certify that I have the authority to carry out the proposed activities, and I agree to start wor | k  |
| only after I have received all necessary permits.                                                                     |    |

| I hereby authorize the agent named in Part application (initial)                                                                                                    | 3 of this application to act on my behalf in ma | atters related to this |  |  |  |
|----------------------------------------------------------------------------------------------------|-------------------------------------------------|------------------------|--|--|--|
| By initialing here, I state that I have the authority to grant access to the property. I also give my consent to the permitting agencies entering the property where the project is located to inspect the project site or any work related to the project. (initial)                           |                                                 |                        |  |  |  |
| Mark Grabski Applicant Printed Name                                                                                                    | Mak Salas Applicant Signature                   | March 2, 2011  Date    |  |  |  |
| 11b. Authorized Agent Signature [help]                                                                                                    |                                                 |                        |  |  |  |
| I certify that to the best of my knowledge and belief, the information provided in this application is true, complete, and accurate. I also certify that I have the authority to carry out the proposed activities and I agree to start work only after all necessary permits have been issued. |                                                 |                        |  |  |  |
| Authorized Agent Printed Name                                                                                                    | Authorized Agent Signature                      | Date                   |  |  |  |
| 11c. Property Owner Signature (if not applicant). [help] Not required if project is on existing rights-of-way or easements.                                                                                                    |                                                 |                        |  |  |  |
| I consent to the permitting agencies entering the property where the project is located to inspect the project site or any work. These inspections shall occur at reasonable times and, if practical, with prior notice to the landowner.                                                       |                                                 |                        |  |  |  |

18 U.S.C §1001 provides that: Whoever, in any manner within the jurisdiction of any department or agency of the United States knowingly falsifies, conceals, or covers up by any trick, scheme, or device a material fact or makes any false, fictitious, or fraudulent statements or representations or makes or uses any false writing or document knowing same to contain any false, fictitious, or fraudulent statement or entry, shall be fined not more than \$10,000 or imprisoned not more than 5 years or both.

**Property Owner Signature** 

Date

If you require this document in another format, contact The Governor's Office of Regulatory Assistance (ORA). People with hearing loss can call 711 for Washington Relay Service. People with a speech disability can call (877) 833-6341.

ORA publication number: ENV-019-09

JARPA 2010 v1 3/30/2010 Page 16 of 16